**ACT–ASSOCIATION OF COMPUTER TEACHERS MALAPPURAM**

Reg No : ..............................................

Name : ..............................................

# **ACT FCM-01**

## **FIRST YEAR HIGHER SECONDARY MODEL EXAMINATION, AUGUST 2021**

**Part – III** Time : 2 Hours

**COMPUTER APPLICATION** Cool-off Time : 20 Minutes

#### **COMMERCE**

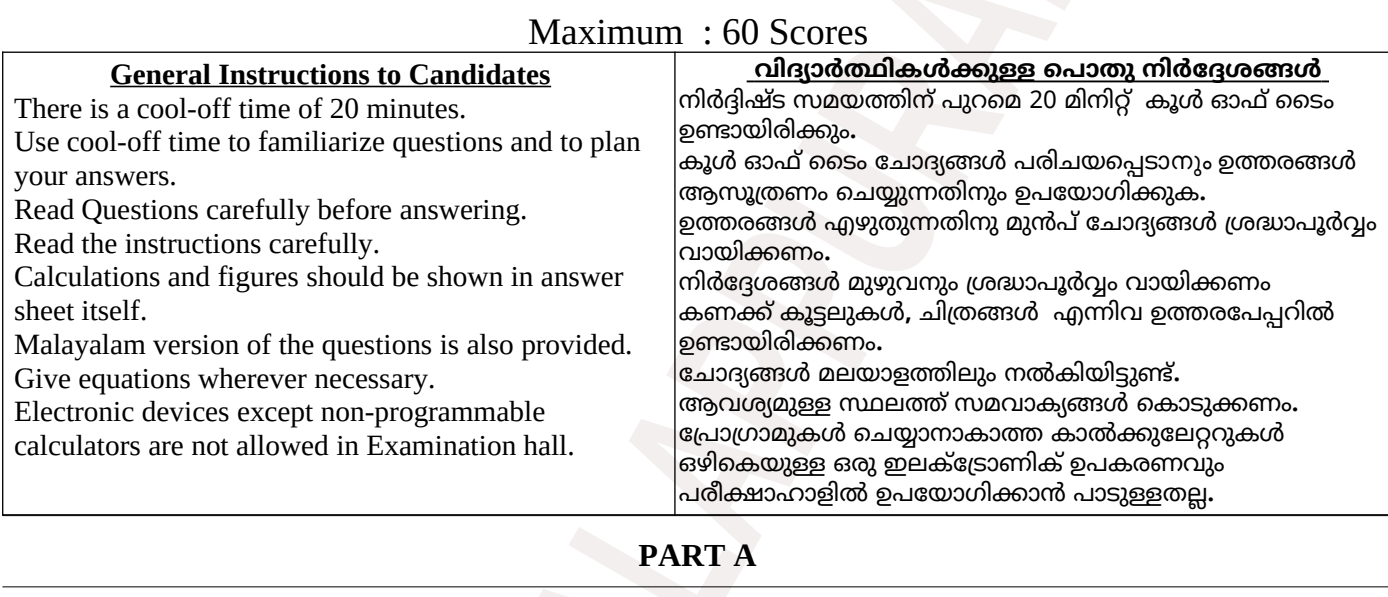

# **Answer any 5 questions from 1 to 7.**

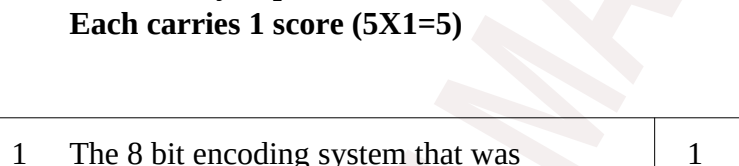

 $\overline{\phantom{a}}$ (ASCII, ISCII, UNICODE,EBCDIC )

- 2 ……… is a input device to evaluate answer sheets of objective type examinations (Joystck , Light pen , OMR , MICR)
- 3 The flowchart symbol that has one entry flow and two exit flows (decision, input, processing, output )
- 4 The non graphic symbols in C++ can be represented by using …………
- 5 The  $\rule{1em}{0.15mm}$  block is executed in a switch , if no  $\vert\,$  5  $\vert\,$  ഒരു കണ്ടിഷനും മാച്ച് ആകുന്നില്ലെങ്കിൽ

**ഏതെങ്കിലും 5 എണ്ണത്തിന് ഉത്തം എഴുതുക . ഓദ്ദോന്നിനും 1 സ്കാർ വീതം (5 1 = 5) X**

**1 മുതൽ 7 വപയുള്ള ദ്ദോദ്യങ്ങളിൽ** 

- developed to represent Indian languages is 1 ഇന്ത്യൻ ഭാഷകളെ പ്ര(ിനിധീകരിക്കുന്ന(ിനായി വികസിപ്പിച്ച 8 ബിറ്റ് എൻകോഡിംഗ് സിസ്റ്റം ആണ്. (ASCII, ISCII, UNICODE, EBCDIC)
	- 2 ഒബ്ജക്റ്റീവ് ടൈപ്പ് ചാദ്യങ്ങളുടെ ഉത്തരങ്ങൾ മൂല്യനിർണയം നടത്താൻ സഹായിക്കുന്ന ഒരു ഇൻപുട്ട് ഉപകരണം ഏത് ? (Joystck , Light pen, OMR , MICR)
	- 3 ഒരു എൻട്രി ഫ്ലായും രണ്ട് എക്സിറ്റ് ഫ്ലാകളും ഉള്ള ഫ്ളാചാര്ട്ട് ചിഹ്നം (ഡിസിഷന് , ഇന്പുട്ട് , പ്രാസസിംഗ് , ഔട്ട്പുട്ട് )
	- $\overline{4}$  C++ ലെ ഗ്രാഫിക്സ് ഇതര ചിഹ്നങ്ങൾ പ്രതിനിധീകരിക്കുന്നത്……. ഉപയോഗിച്ചാണ്.
		-

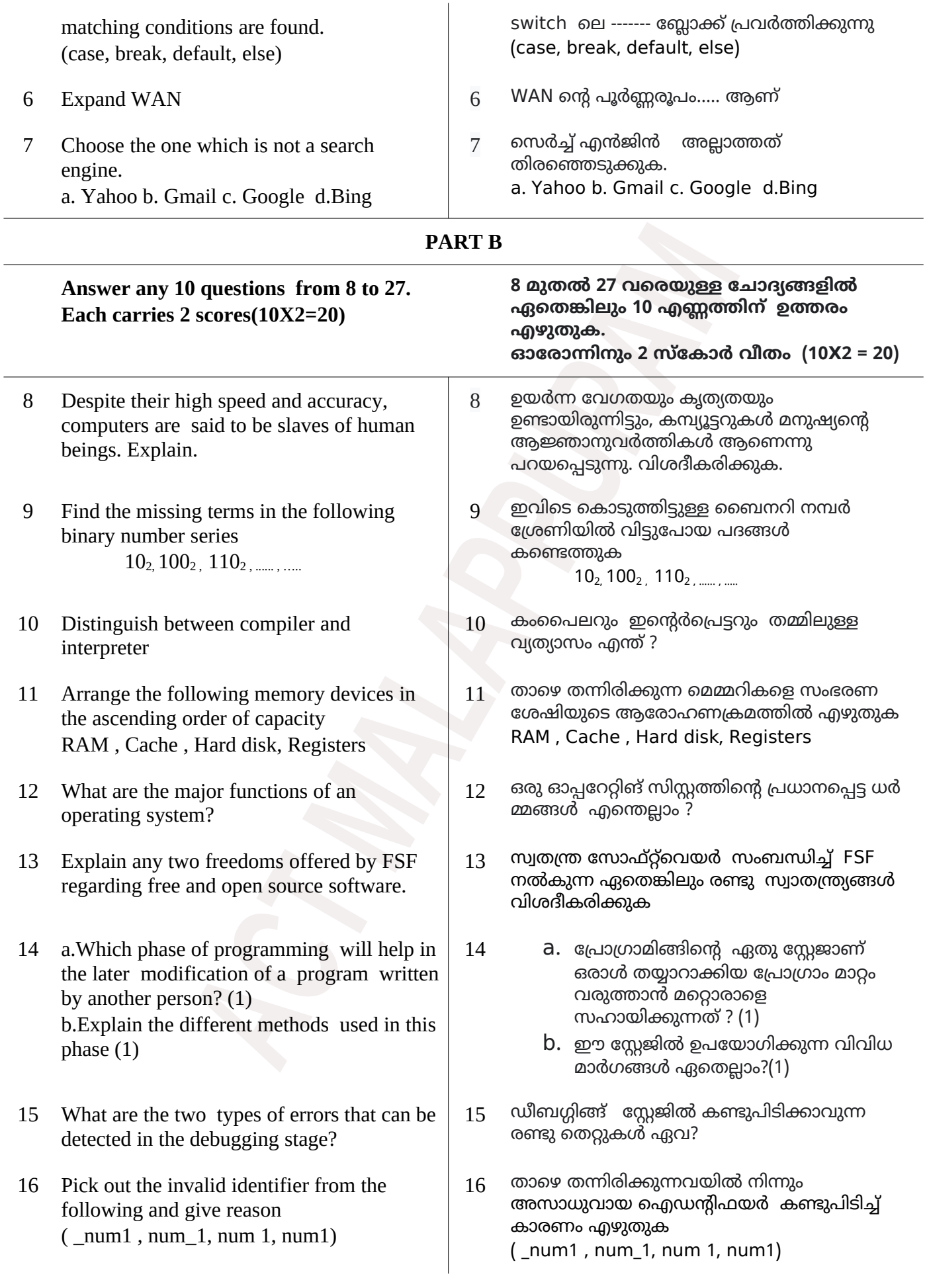

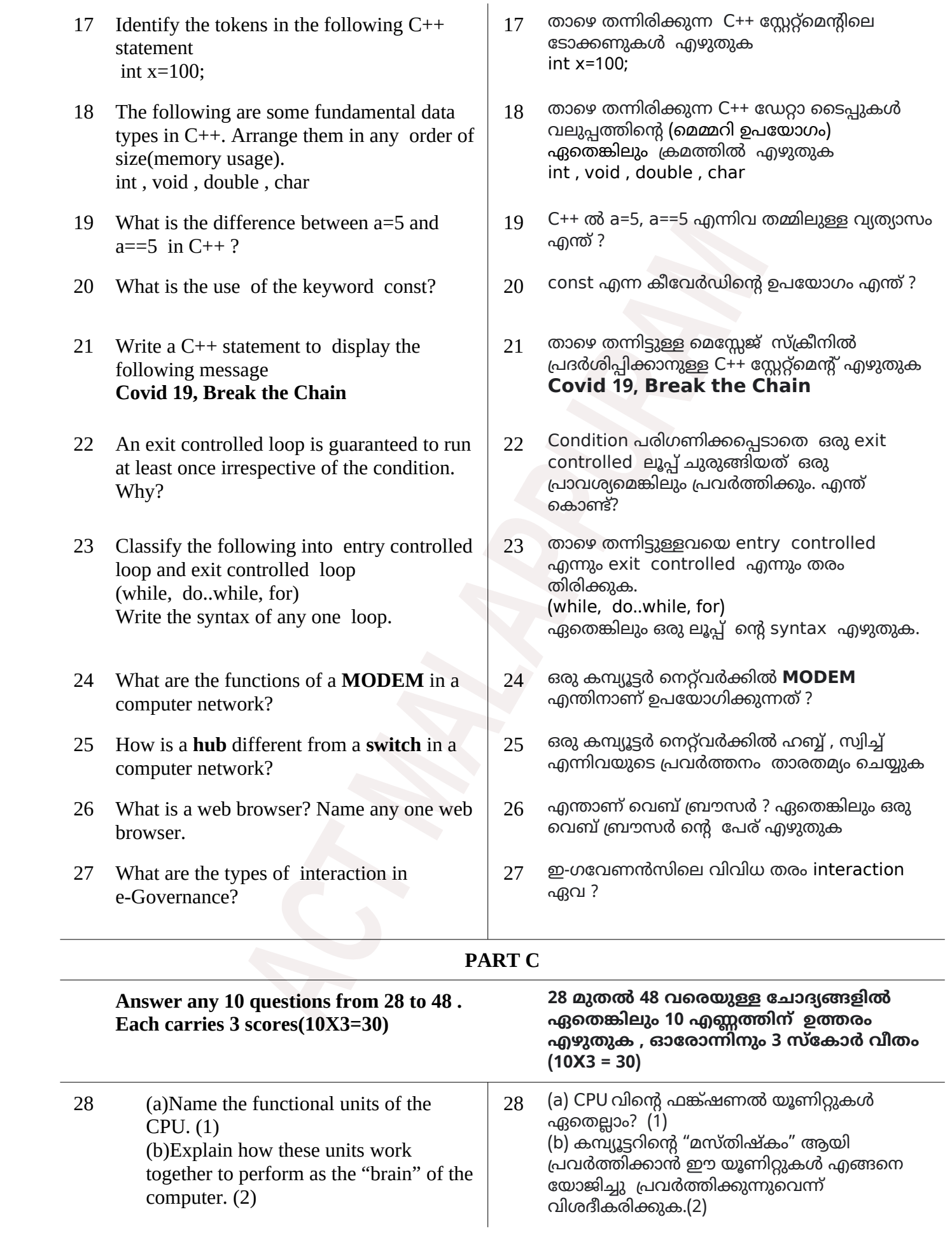

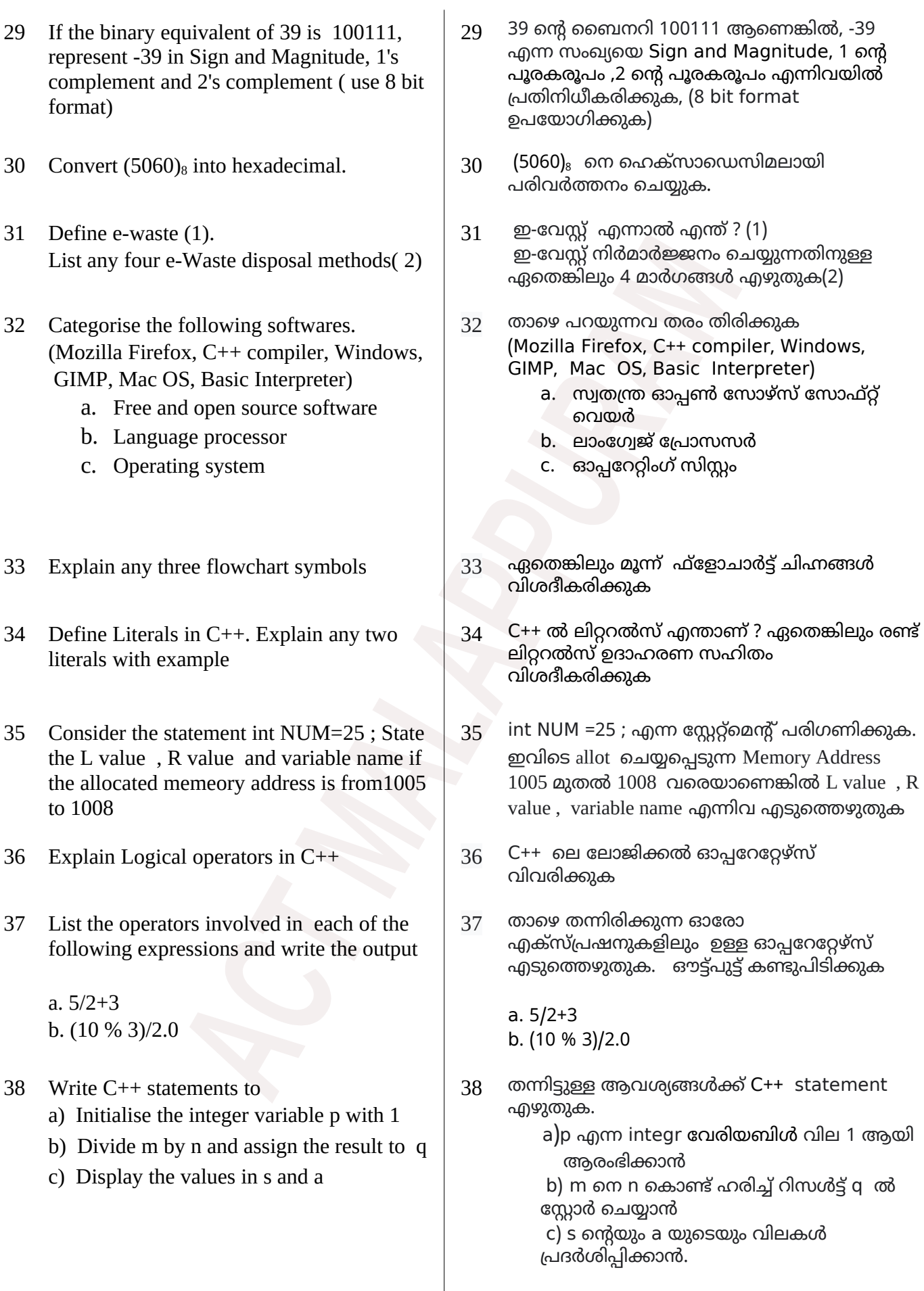

- 39 Given  $m=5$  and  $n = 2.0$ , Predict and explain the result of the expressions (a)  $m/n$  (b)  $m/(\text{int}) n$
- 40 Complete the following C++ code to display odd numbers from 1 to 99.

$$
\begin{array}{c}\n\text{for } (\_\_\;\; ; \_\_\_ \; ) \\
\{\end{array}
$$
\n
$$
\begin{array}{c}\n\text{cut} << t <<"\ln"; \\
\end{array}
$$

41 Rewrite the following code using switch case statement

```
if (ch=='R')cout << "Red" ;
else if(ch=='B')
       cout << " Blue";
      else
         cout << "Invalid" ;
```
- 42 What is a MAC address? Explain its structure.
- 43 Explain any three types of computer networks based on geographical area
- 44 a. Identify the network topology in which all nodes are directly connected to a hub or switch. (1) b. Write any two characteristics of this topology. (2)
- 45 Categorise into different social media types. (a)Youtube (b) Wikipedia (c) Twitter (d) Facebook (e) Ubuntu forum (f) blogger
- 46 Nowadays e-mails are very popular. What are the advantages of using email ?
- 47 Explain any three e-Learning tools.  $\vert$  47 ഏതെങ്കിലും മൂന്ന് ഇ-ലേണിങ്
- 
- 39 m ന്റെ വില 5 ഉം n ന്റെ വില 2.0 ആണ്. താഴെ (ന്നിട്ടുള്ള എക്സ്പ്രെഷനുകളുടെ റിസൾട്ട് എന്തായിരിക്കും എന്ന് കാരണസഹിതം എഴുതുക. (a)  $m/n$  (b)  $m/(int) n$
- $40 1$  മുതൽ 99 വരെയുള്ള ഒറ്റ സംഖ്യകൾ പ്രദർശിപ്പിക്കുന്നതിന് തന്നിട്ടുള്ള C++ കാഡിലെ വിട്ടുപായ ഭാഗം പൂരിപ്പിക്കുക

for  $(\_\_\ ;\_\_\ )$  { << <<"\ "; cout t n }

- $41$  താഴെ തന്നിട്ടുള്ള കോഡ് switch case സ്റ്റേറ്റ്മെന്റ് ഉപയോഗിച്ച് മാറ്റി എഴുതുക.  $if (ch == 'R')$ cout << "Red" ;  $else$  if( $ch == B'$ ) cout << " Blue": else cout << " Invalid" ;
- $42$  എന്താണ് MAC അഡ്രസ്? അതിന്റെ ഘടന വിവരിക്കുക
- 43 Geographical areaഅടിസ്ഥാനമാക്കി ഏതെങ്കിലും മൂന്ന് തരം കമ്പ്യൂട്ടർ നെറ്റ്വർക്കുകൾ വിവരിക്കുക
- $44$  a. നെറ്റ്വർക്കിലെ എല്ലാ നോഡുകളും നേരിട്ട് ഹബ്ബ് മായാ സ്വിച്ച് മായാ കണക്ട് ചെയ്യുന്ന ടോപ്പോളജി ഏതാണ്? (1) b. ഈ ടോപ്പോളജിയുടെ ഏതെങ്കിലും രണ്ട് പ്രത്യേകതകൾ എഴുതുക (2)
- $45$  വ്യത്യസ്ത തരം സോഷ്യൽ മീഡിയകളായി തരം തിരിക്കുക (a) Youtube (b) Wikipedia (c) Twitter (d) Facebook (e) Ubuntu forum (f) blogger
- 46 ഇപ്പാൾ ഇ-മെയിലുകൾ വളരെ ജനപ്രിയമാണ്. — പം<br>ഇ-മെയിൽ ഉപയോഗിക്കുന്നതിന്റെ ഗുണങ്ങൾ എന്താക്കെയാണ്?
- ടുളുകൾ വിശദീകരിക്കുക
- 48 Write any three advantages of e-Business  $\frac{1}{48}$  ഈ-ബിസിനസ്സിന്റെ മൂന്നു മേന്മകൾ എഴുതുക

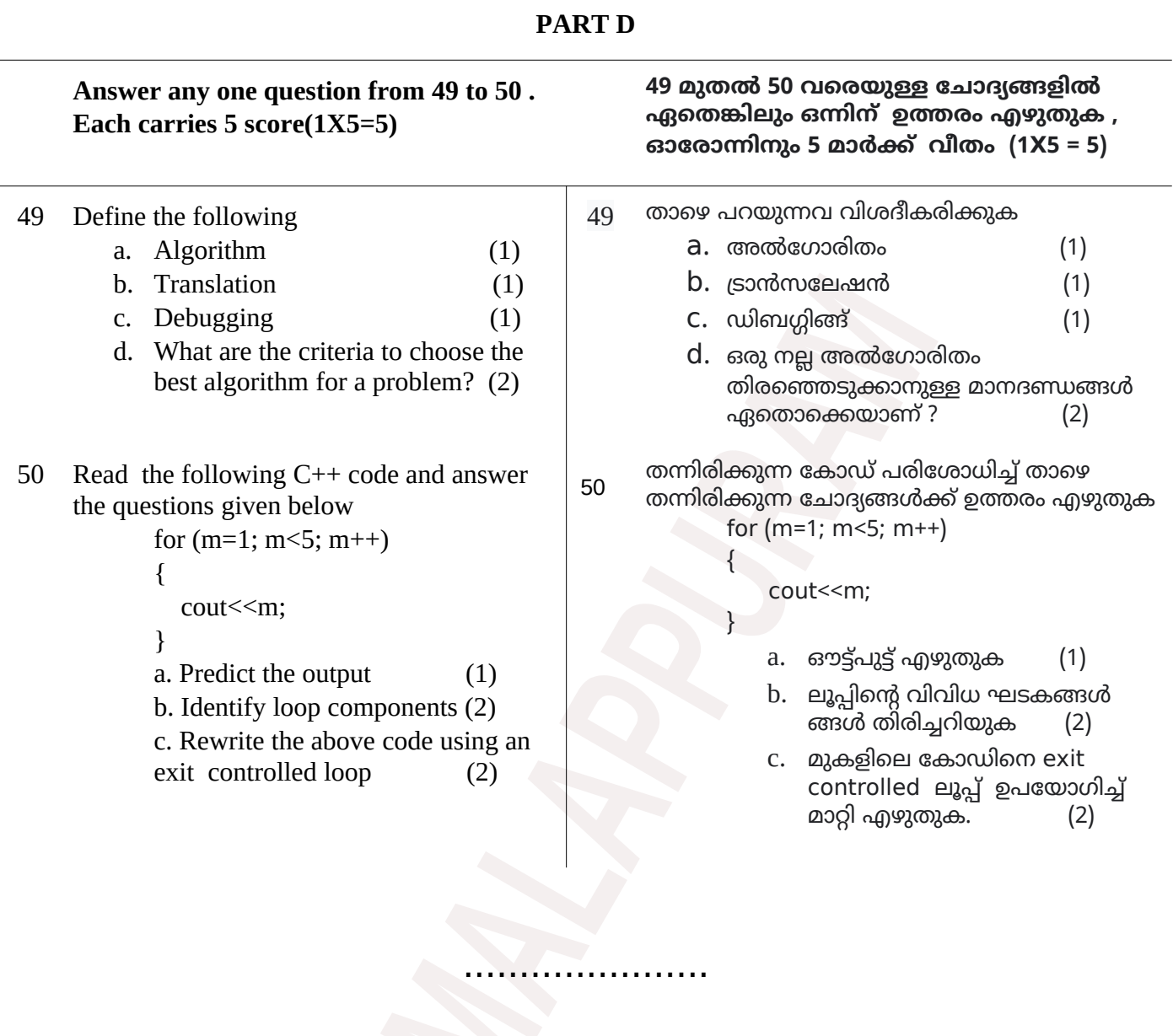

## **Questions Prepared By**

- 
- Jessie Mathew, GHSS Vaniyambalam Priya M D, GHSS Purathur
- 
- Shabeer M Mundekat, GHSS Ezhur Liju Mathew, Marthoma HSS Chungathara
	-
- Noushad M.K, GHSS Edakkara TCA Gafoor, AKMHSS Kottur